# **RANCANG BANGUN SISTEM INFORMASI PRESENSI BAGI SDN 30 DOMPU BERBASIS WEB DENGAN MENGGUNAKAN METODE PROTOTYPING**

## **SKRIPSI**

**Disusun untuk memenuhi sebagian persyaratan mencapai derajat Sarjana**

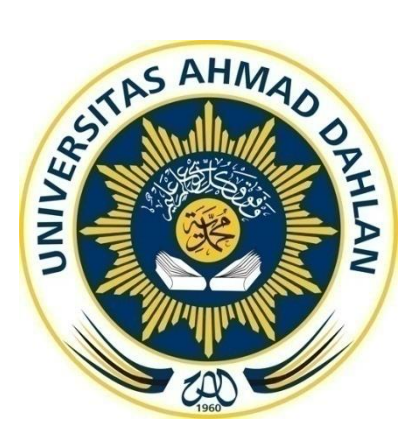

#### **Disusun Oleh:**

IJANUR JUHRAH 1900018072

## **PROGRAM STUDIS1 INFORMATIKA FAKULTAS TEKNOLOGI INDUSTRI UNIVERSITAS AHMAD DAHLAN**

**2024**

# **RANCANG BANGUN SISTEM INFORMASI PRESENSI BAGI SDN 30 DOMPU BERBASIS WEB DENGAN MENGGUNAKAN METODE PROTOTYPING**

**SKRIPSI**

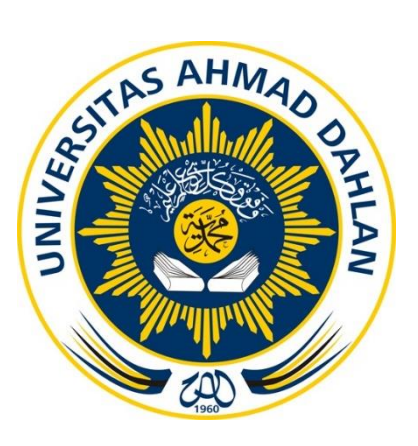

**Disusun Oleh:**

IJANUR JUHRAH 1900018072

## **PROGRAM STUDI S1 INFORMATIKA FAKULTAS TEKNOLOGI INDUSTRI UNIVERSITAS AHMAD DAHLAN**

**2024**

### <span id="page-2-0"></span>**LEMBAR PERSETUJUAN PEMBIMBING**

**SKRIPSI** 

# RANCANG BANGUN SISTEM INFORMASI PRESENSI BAGI SDN 30 DOMPU BERBASIS WEB DENGAN MENGGUNAKAN METODE PROTOTYPING

Dipersiapkan dan disusun oleh:

**UANUR JUHRAH** 1900018072

Program Studi S1 Informatika **Fakultas Teknologi Industri Universitas Ahmad Dahlan** 

Telah disetujui oleh:

Pembimbing

Ir. Ika Arfiani, S.T., M.Cs. NIPM. 19870920 201606 011 1095511.

## **LEMBAR PENGESAHAN**

#### **SKRIPSI**

# <span id="page-3-0"></span>RANCANG BANGUN SISTEM INFORMASI PRESENSI BAGI SDN 30 DOMPU BERBASIS WEB DENGAN MENGGUNAKAN METODE PROTOTYPING

Dipersiapkan dan disusun oleh:

**UANUR JUHRAH** 1900018072

Program Studi S1 Informatika **Fakultas Teknologi Industri Universitas Ahmad Dahlan** 

Telah disetujui oleh:

**Pembimbing** 

Ir. Ika Arfiani, S.T., M.Cs. NIPM. 19870920 201606 011 1095511.

### <span id="page-4-0"></span>**LEMBAR PERNYATAAN KEASLIAN**

#### **SURAT PERNYATAAN**

Yang bertanda tangan di bawah ini:

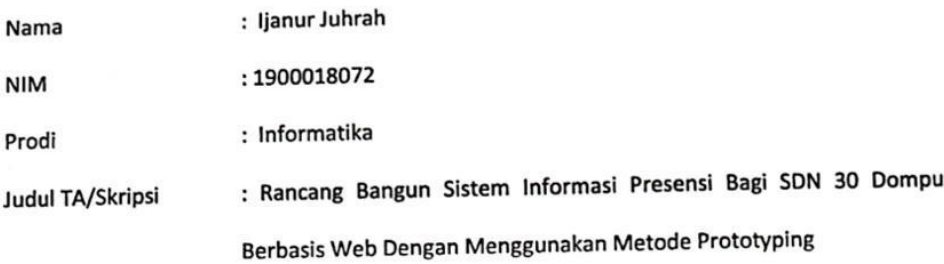

Dengan demikian, saya menyatakan bahwa Laporan Tugas Akhir ini tidak mengandung karya yang pernah diajukan untuk mendapatkan gelar sarjana atau ahli madya di universitas mana pun. Selain itu, dari apa yang saya ketahui, tidak ada pendapat atau karya yang pernah ditulis atau diterbitkan oleh orang lain, kecuali yang disebutkan dalam daftar pustaka dalam naskah ini.

Yogyakarta, 10 Februari 2024

Mengetahui, **Dosen Pembimbing** 

Ir. Ika Arfiani, S.T., M.Cs. NIPM. 19870920 201606 011 1095511

Yang menyatakan,

126FALX045192322

Ijanur Juhrah 1900018072

### **PERNYATAAN TIDAK PLAGIAT**

<span id="page-5-0"></span>Yang bertanda tangan di bawah ini:

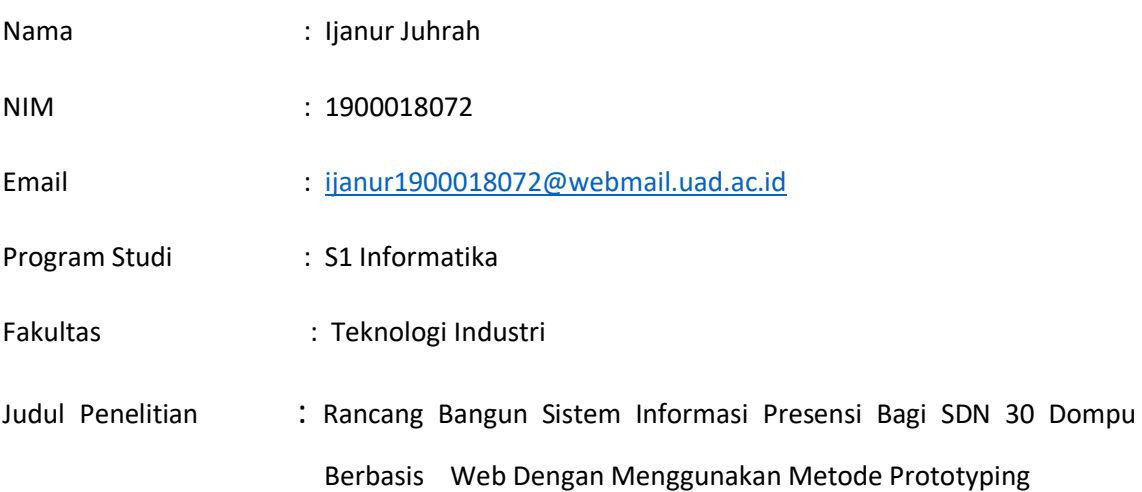

Dengan ini saya menyatakan bahwa:

- 1. Karya yang saya ajukan ini adalah karya saya sendiri dan belum pernah diajukan untuk mendapatkan gelar keserjanaan di Universitas Ahmad Dahlan ataupun institusi pendidikan lainnya.
- 2. Karya ini bukan terjemahan atau saduran dari karya orang lain itu adalah ide-ide, rumusan, dan temuan dari penelitian saya sendiri, kecuali arahan dari pembimbing akademik dan narasumber penelitian.
- 3. Karya saya ini merupakan revisi setelah diujikan yang diterima dan disetujui oleh dosen pembimbing.
- 4. Tidak ada karya atau ide yang telah ditulis atau dipublikasikan oleh orang lain dalam karya saya ini, kecuali jika disebutkan nama pengarang dan tercantum dalam daftar pustaka.

Saya benar-benar membuat pernyataan ini. Apabila di kemudian hari terbukti bahwa pernyataan ini salah dan tidak benar, saya bersedia menerima konsekuensi yang mencakup pencabutan gelar saya dan sanksi tambahan sesuai dengan peraturan Universitas Ahmad Dahlan.

Yogyakarta, 10 Februari 2024

TWALL

Ijanur Juhrah

#### PERNYATAAN PERSETUJUAN AKSES

<span id="page-6-0"></span>Yang bertanda tangan dibawah ini:

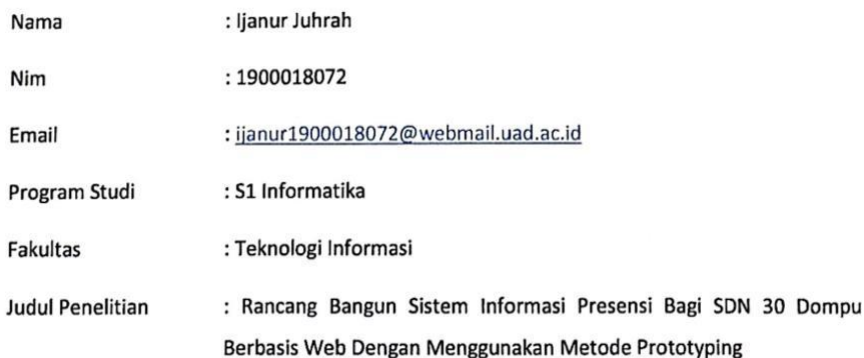

Dengan ini saya menyerahkan hak sepenuhnya kepada Pusat Sumber Belajar Universitas Ahmad Dahlan untuk menyimpan, mengatur akses serta melakukan pengelolaan terhadap karya saya ini dengan mengacu pada ketentuan akses tugas akhir elektronik sebagai berikut:

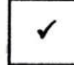

Saya mengizinkan karya tersebut diunggah ke dalam aplikasi Repository Pusat Sumber Belajar Universitas Ahmad Dahlan.

Demikian pernyataan ini Saya buat dengan sebenarnya.

Yogyakarta, 12 Maret 2024 Yang Menyatakan,

TUNGLIZ

ljanur Juhrah

Mengetahui,

**Dosen Pembimbing** 

FAP  $\overline{\phantom{a}}$ 

Ir. Ika Arfiani, S.T., M.Cs. NIPM. 19870920 201606 011 1095511

### **MOTTO**

<span id="page-7-0"></span>"Skripsi ini saya persembahkan kepada Ayah dan Ibu di kampung halaman, yang menjadi alasan saya bisa berada di Universitas Ahmad Dahlan ini berkat kerja keras mereka untuk menjadikan saya anak yang sukses dunia akhirat. Pesan Ibu akan selalu jadi motto hidup saya, kata ibu, *"seperti kopi, hidup tetap bisa kamu jalani dan nikmati meski ada banyak pahit yang dialami."*

"Skripsi yang baik adalah skripsi yang selesai."

#### **KATA PENGANTAR**

#### <span id="page-8-0"></span>*Bismillahirrahmaanirrahiim,*

#### *Assalaamu'alaikum warahmatullahi wabarakaatuh*

Segala puji bagi Allah SWT, yang telah memberi rahmat, hidayah, dan inayah kepada hamba-Nya sehingga penulis dapat menyelesaikan Skripsi dengan judul "Rancang Bangun Sistem Informasi Presensi Bagi SDN 30 Dompu Berbasis Web Dengan Menggunakan Metode Prototyping". Skripsi ini ditulis untuk memenuhi sebagian syarat untuk mendapatkan derajat sarjana di program studi Informatika di Fakultas Industri Universitas Ahmad Dahlan Yogyakarta. Peneliti ingin mengucapkan terima kasih kepada semua yang telah membantu, khususnya kepada:

- 1. Dr. Murinto, S.Si., M.Kom. sebagai Kepala Program Studi Informatika Universitas Ahmad Dahlan Yogyakarta
- 2. Faisal Fajri Rahani S.Si., M.Cs. adalah dosen pembimbing akademik yang telah banyak membantu, mendorong, mengajar, dan memberi nasihat selama kuliah
- 3. Ir. Ika Arfiani, S.T., M.Cs., dosen pembimbing skripsi, telah memberikan arahan, masukan, dan pelajaran selama proses penyusunan skripsi
- 4. Ibu Prof. Dr. Ir. Siti Jamilatun, M.T., Ph.D. Selaku Dekan Fakultas Teknologi Industri
- 5. Bapak Prof. Dr. Muchlas, M.T., selaku Rektor Universitas Ahmad Dahlan Yogyakarta, yang telah membagikan ilmunya sehingga skripsi ini dapat selesai
- 6. Kedua orang tua saya, Bapak Mansyur H.taher dan Ibu Raehan yang senantiasa memberikan doa, kasih sayang, dan memberikan bimbingan yang sangat baik sehingga saya dapat menyelesaikan pendidikan sampai akhir.
- 7. Keempat Kakek dan Nenek Saya, H.taher(alm), Yahya Agani, Zuhriah, dan Hj. Sitti yang senantiasa memberikan doa, kasih sayang, dan dukungan
- 8. Ainun Zariah, adik kandung saya yang telah mendoakan dan mendukung saya
- 9. Sepupu-sepupu saya yang tidak dapat saya sebutkan semua yang telah memberikan doa dan bantuan
- 10. Teman seperjuangan skripsi saya angkatan 2019 yang tidak dapat saya sebutkan satusatu
- 11. Terakhir, terima kasih untuk diri sendiri, karena telah mampu berusaha keras dan berjuang sejauh ini. Mampu mengendalikan diri dari berbagai tekanan diluar keadaan dan tak pernah memutuskan menyerah sesulit apapun proses penyusunan skripsi ini

dengan menyelesaikan sebaik dan semaksimal mungkin, ini merupakan pencapaian yang patut dibanggakan untuk diri sendiri.

Terakhir, skripsi ini jauh dari sempurna, jadi penulis sangat mengharapkan kritik dan saran yang bermanfaat. Semoga jalan kita dirahmati oleh Allah, Aamiin.

*Wassalaamu'alaikum warhmatullahi wabarakaatuh*

Yogyakarta, 12 Maret 2024

TUW

Ijanur Juhrah

## **DAFTAR ISI**

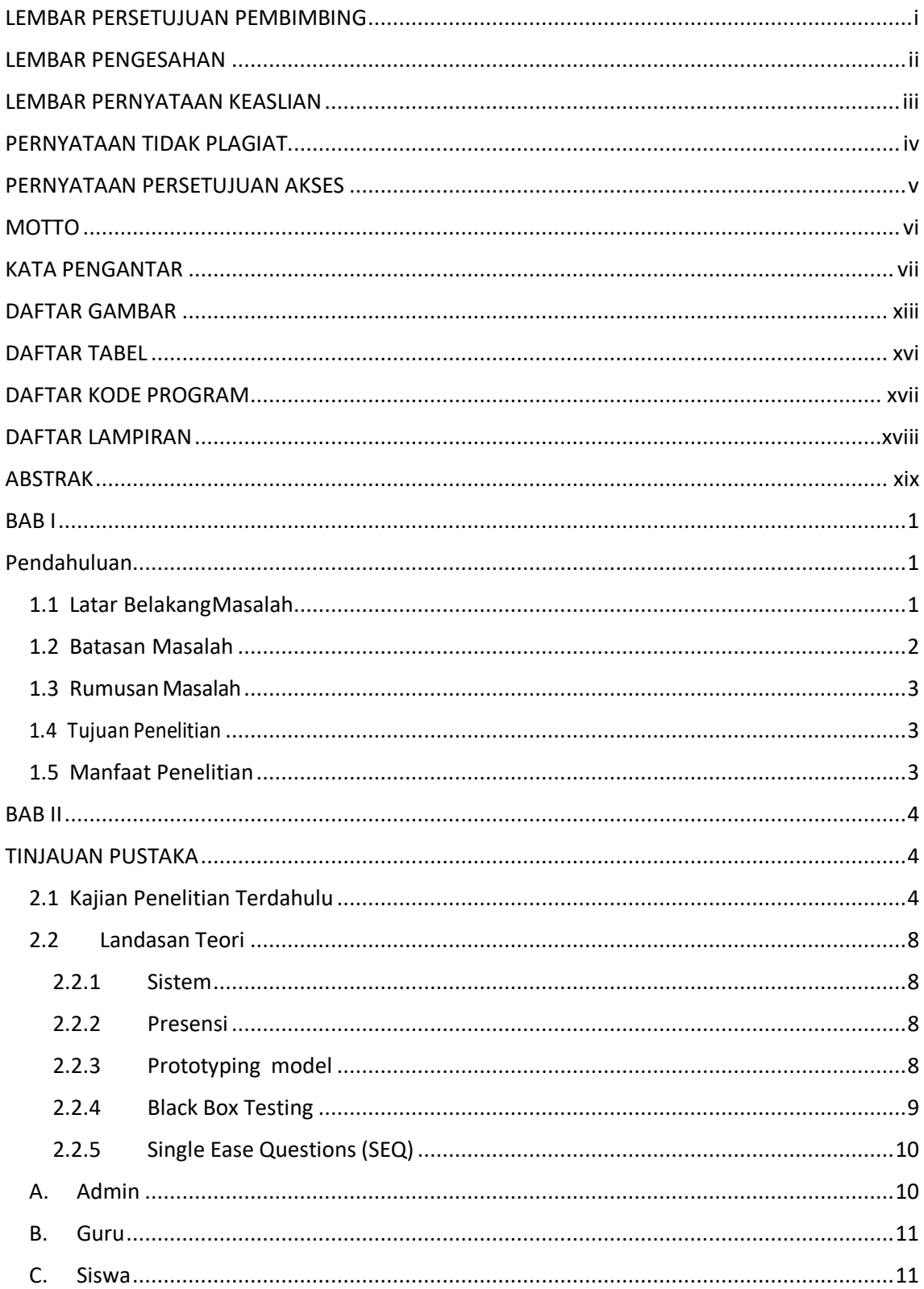

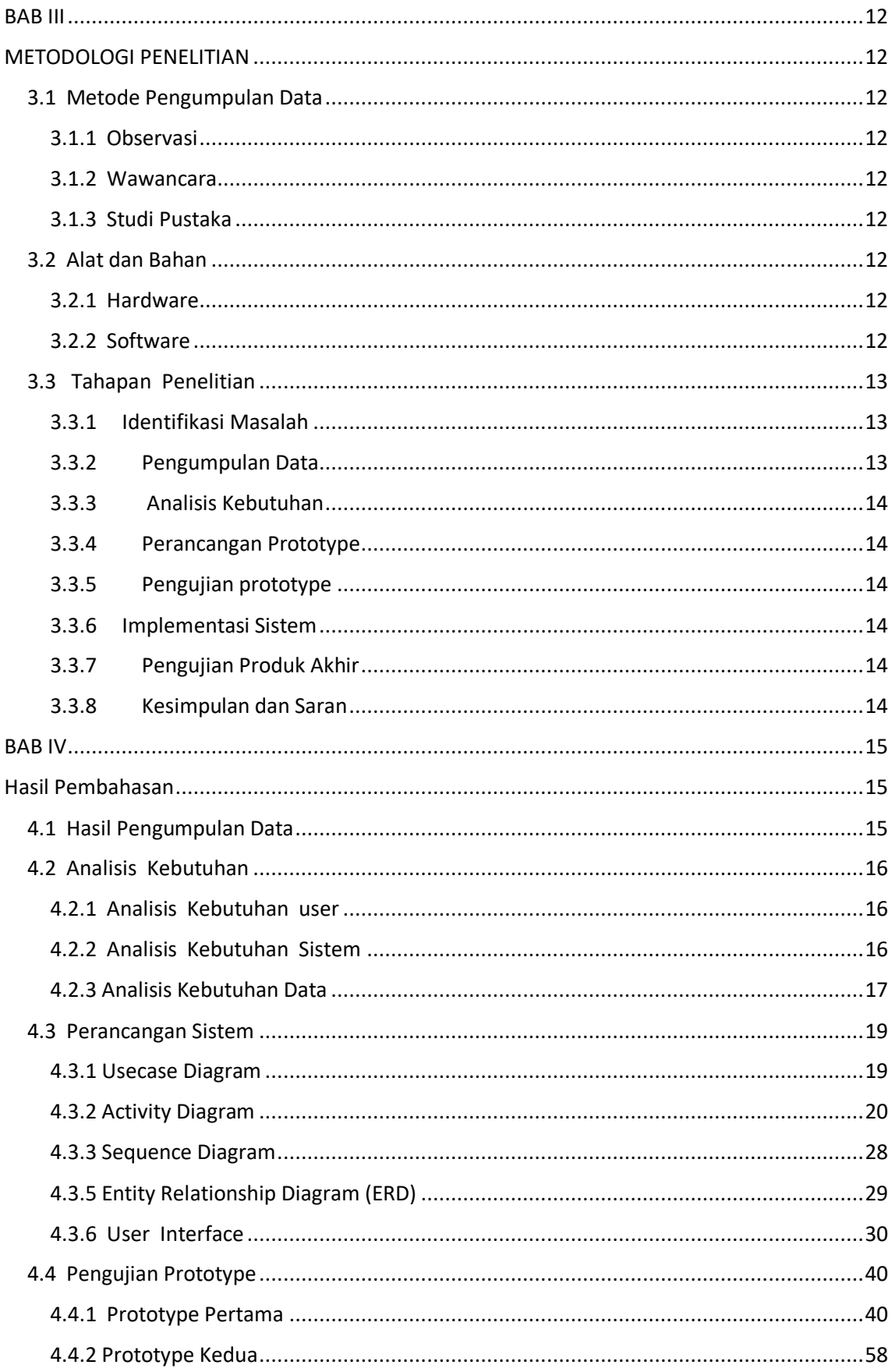

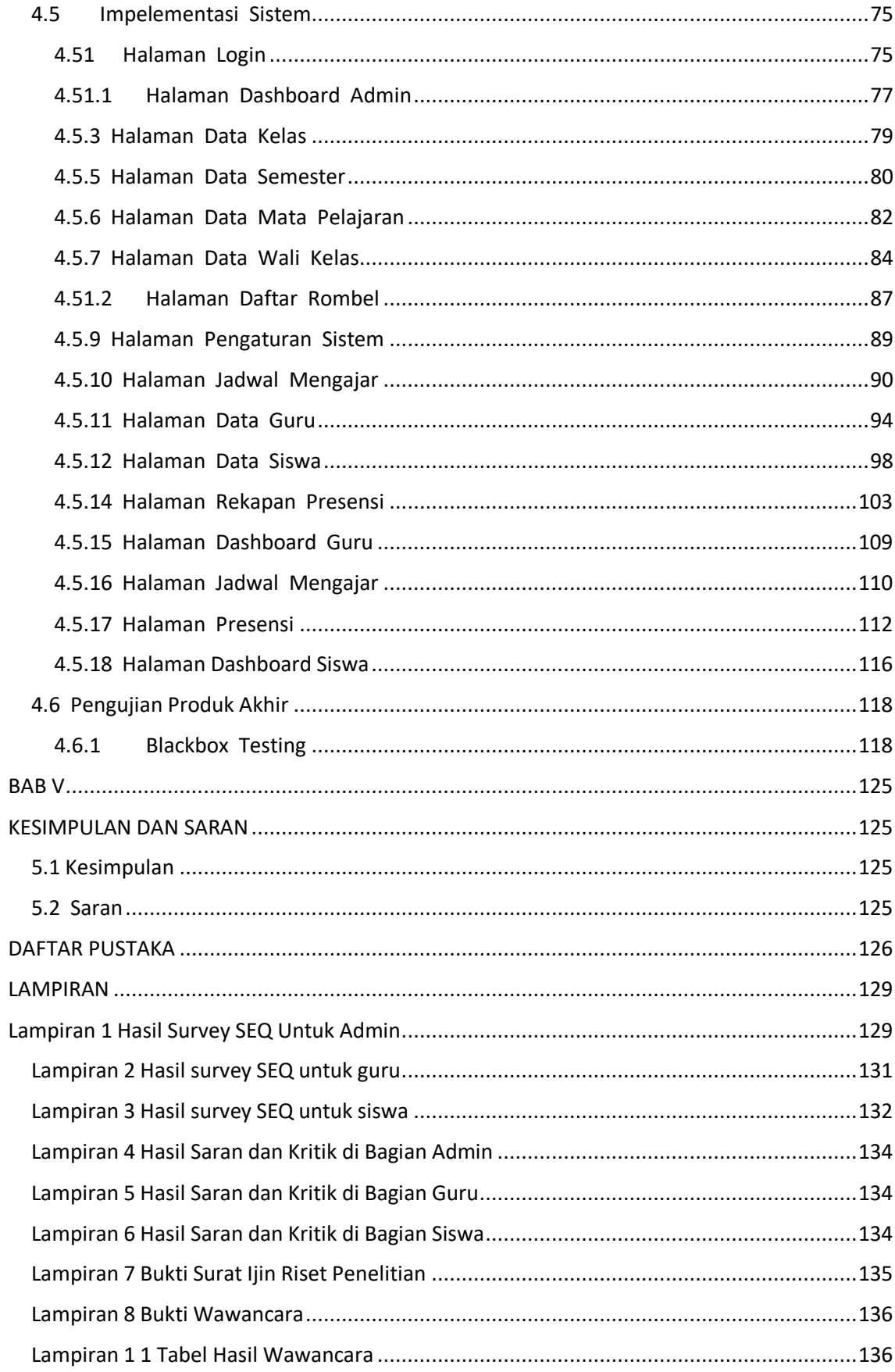

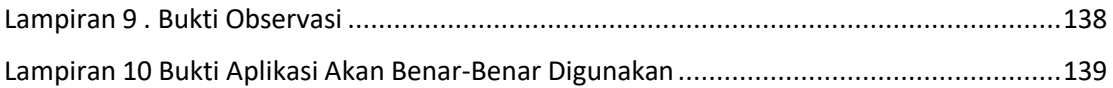

<span id="page-14-0"></span>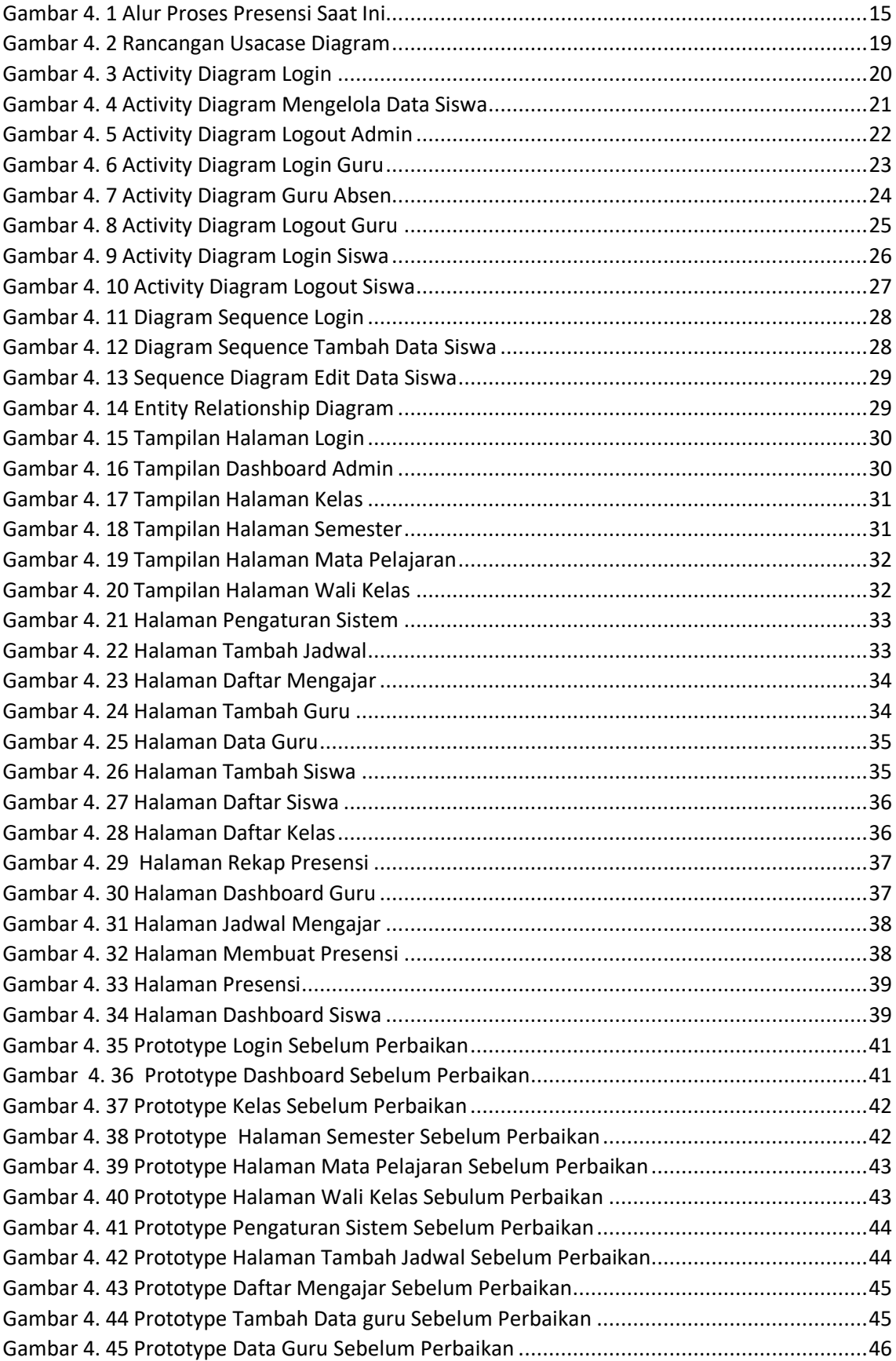

#### **DAFTAR GAMBAR**

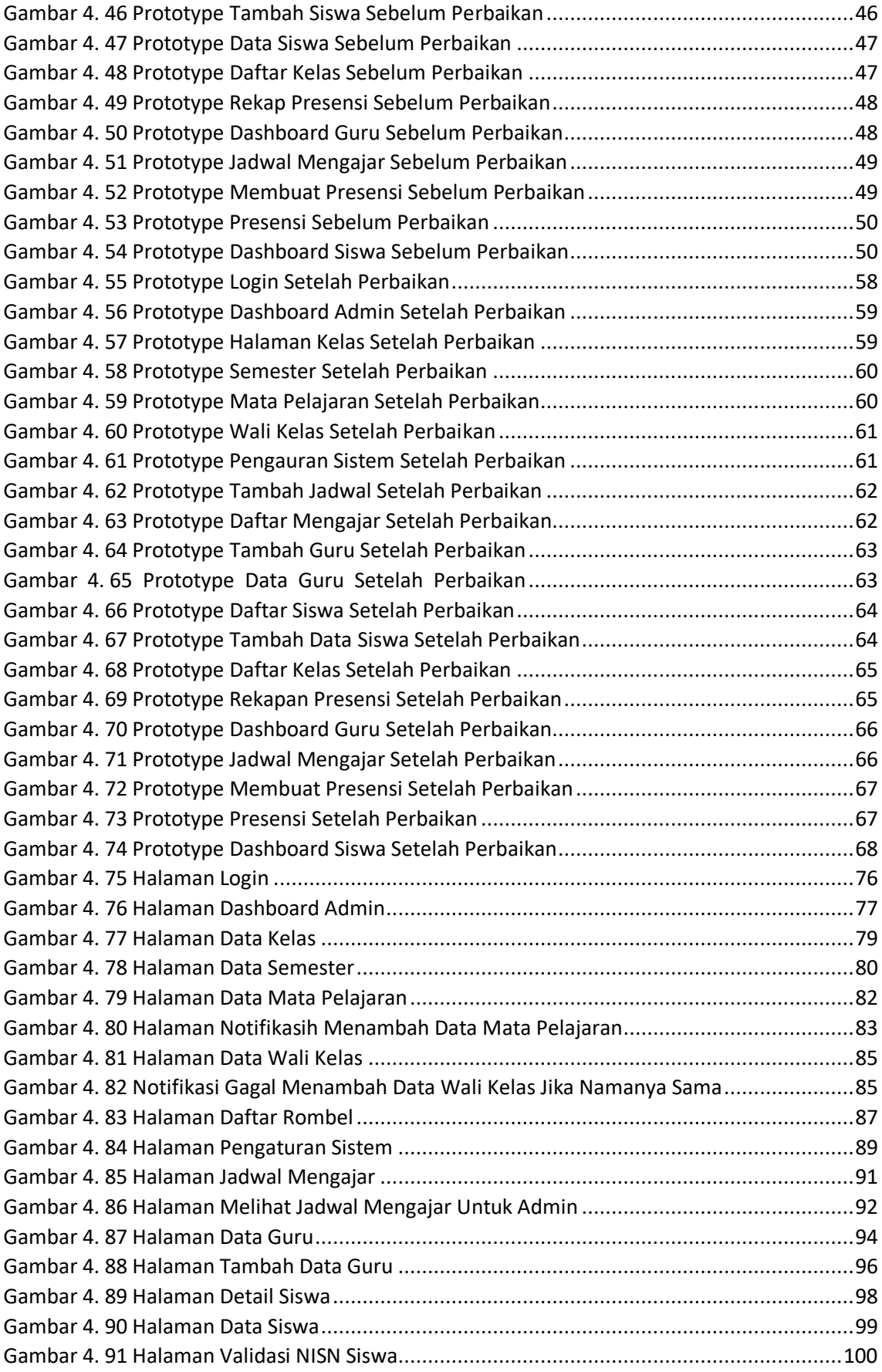

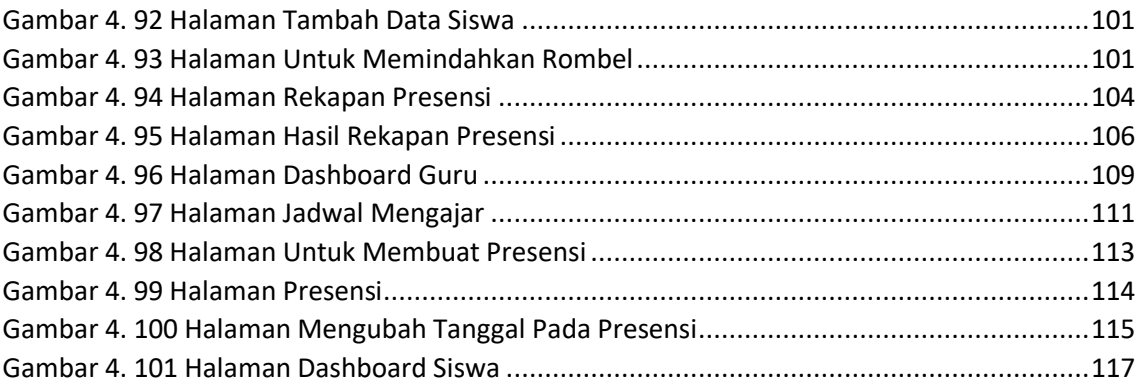

<span id="page-17-0"></span>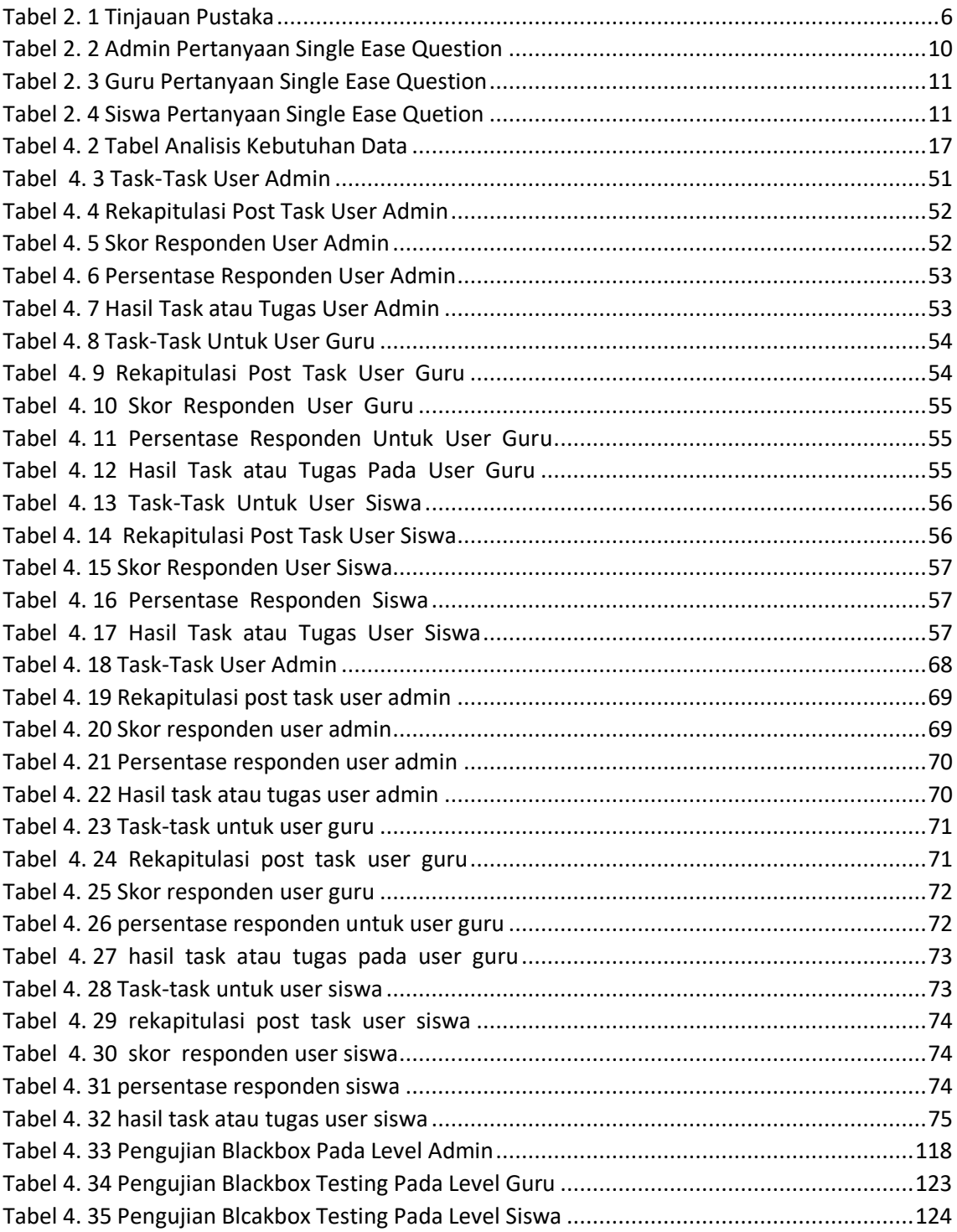

#### **DAFTAR TABEL**

#### **DAFTAR KODE PROGRAM**

<span id="page-18-0"></span>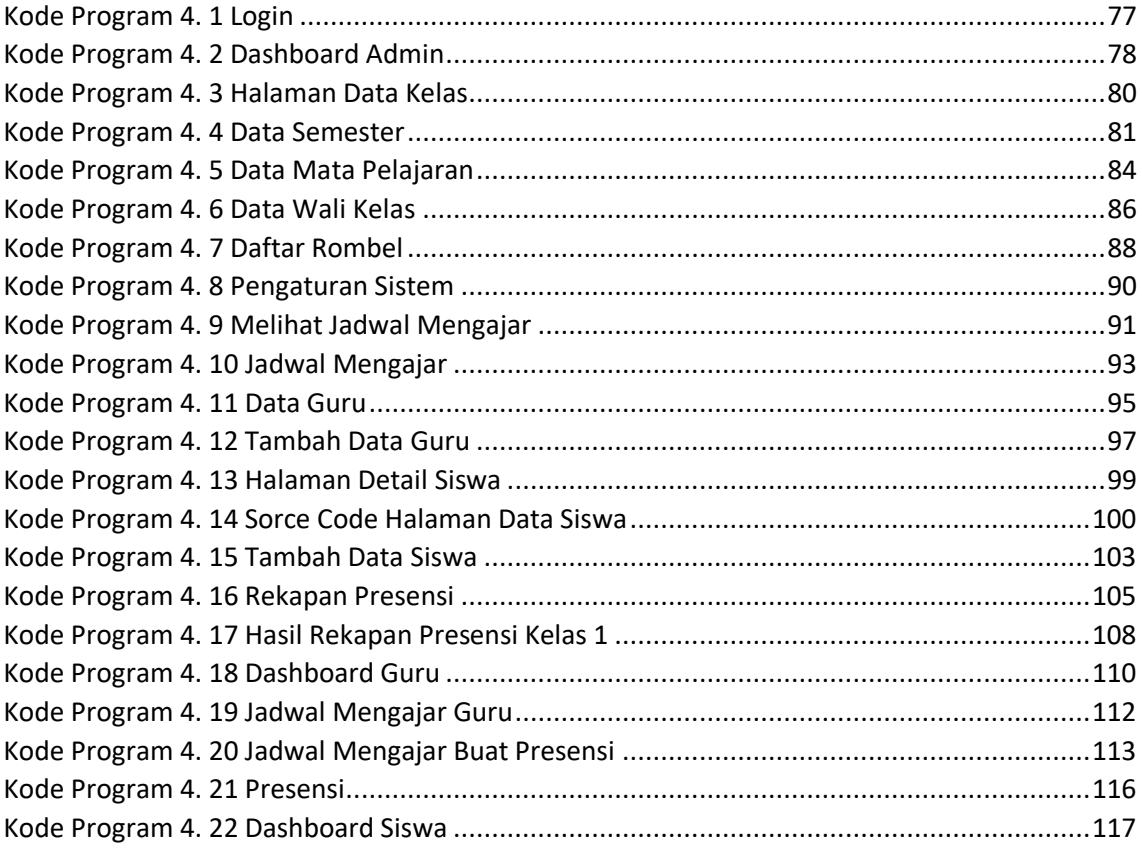

#### **DAFTAR LAMPIRAN**

<span id="page-19-0"></span>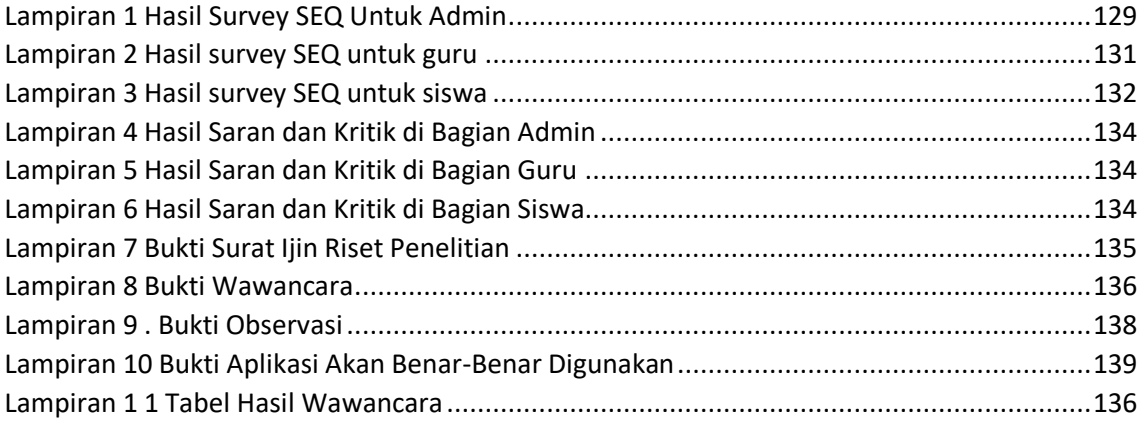

#### **ABSTRAK**

<span id="page-20-0"></span>Permasalahan yang ada di SDN 30 Dompu yaitu proses presensi siswa masih dilakukan secara manual, sulitnya mecari data, sehingga lambatnya pengelolaan data. Penelitian ini menyajikan rancang bangun sistem informasi presensi siswa berbasis *website* yang dapat menyimpan dan mengelola presensi siswa. Sehingga perlu dibuat sistem informasi presensi siswa berbasis website.

Proses pengelolaan data presensi siswa penulis ini mempergunakan metode dalam mengembangkan menggunakan metode *prototyping*. Tahapan metode *prototyping* terdiri dari analisis, perancangan sistem, implementasi, dan pengujian. Penelitian ini menggunakan dua jenis pengujian, yaitu *Single Ease Question* (SEQ) untuk menguji kemudahan user, *blackbox testing* untuk menguji fungsionalitas sistem.

Hasil dan kesimpulan penelitian ini adalah terwujudnya suatu sistem informasi presensi siswa berbasis *website*. Berdasarkan hasil pengujian *prototyping* dengan menggunakan SEQ untuk admin menghasilkan **sangat mudah**, untuk guru menghasilkan **mudah**, untuk siswa menghasilkan **sangat mudah**. Hasil pengujian dengan menggunakan blcakbox testig mengahasilkan 100%. Hal ini berarti bahwa aplikasi yang dibangun layak untuk digunakan.

**Kata kunci :** *Prototyping*, Presensi, Sistem informasi, Siswa, *Website*